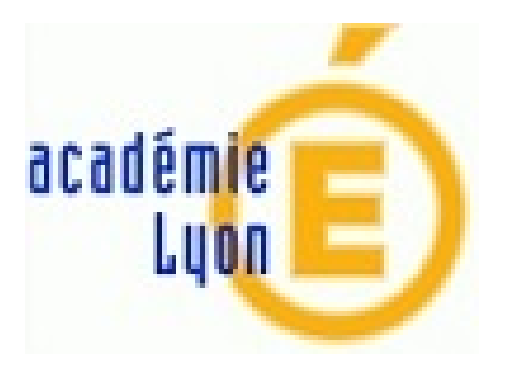

## **Créer un questionnaire avec correction automatique...**

- Outils, TICE -

Date de mise en ligne : jeudi 8 juin 2017

**Copyright © Construction Mécanique Académie de LYON - Tous droits**

**réservés**

Rappel / information préalable : Google ne respecte pas, comme beaucoup finalement, les règles de la CNIL. Google Suite les respecte mais est payant.

Que vous soyez néophyte ou presque, ou déjà habitué des outils en ligne (Framasoft, Google, etc...), voici un tutoriel pour :

- réaliser un questionnaire numérique très rapidement
- proposer une autocorrection
- récupérer des résultats des sondés, avec **Flubaroo**

Chacun son utilisation, personnellement je préfère me limiter à l'autocorrection par les élèves, ce qui m'évite les difficultés d'identifiants et surtout de non aligne[ment sur](http://www.flubaroo.com/) les règles de la CNIL.

Cet article peut être aussi l'occasion pour vous de découvrir Thot Cursus, qui diffuse énormément, et qui vient... du Québec.

Vous avez d'autres solutions de ce type ? N'hésitez pas à n[ous les faire c](http://cursus.edu/)onnaître !